## Autocad how to print out the drawing memory fix

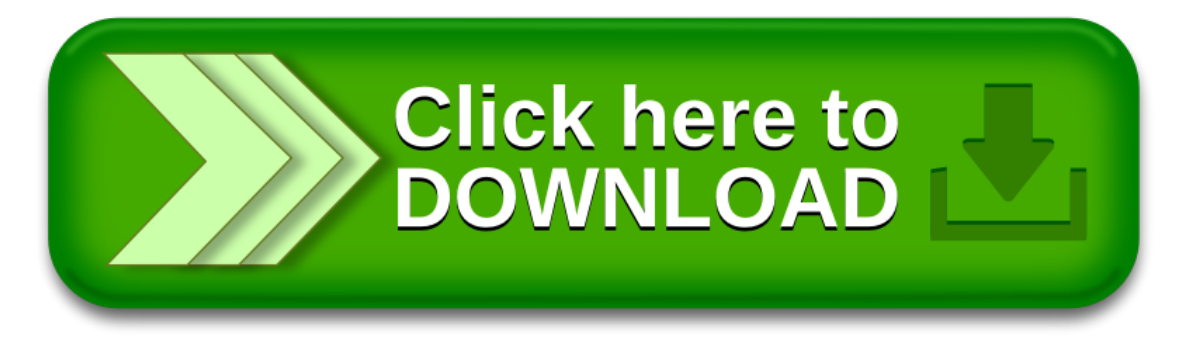